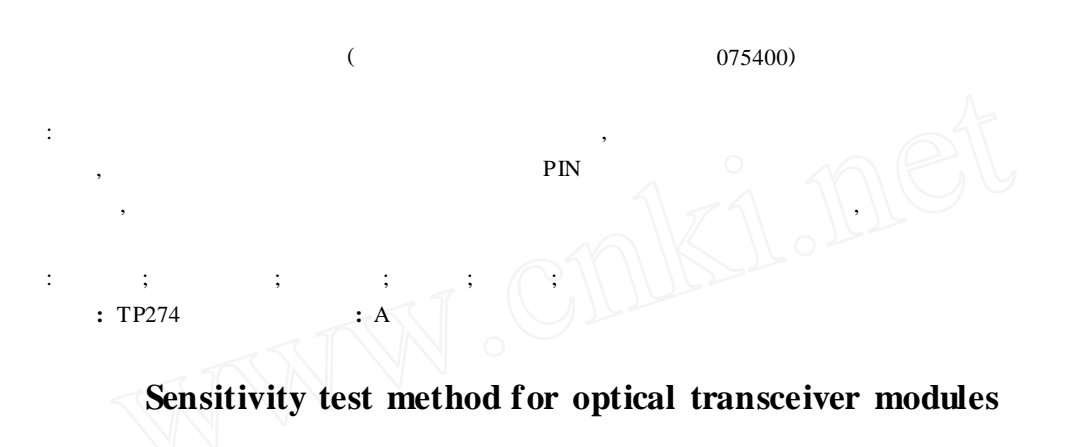

Deng Weichuan Cheng Muhai Gao Feng ( Hymax Optoelectronics Co. , Huailai 075400)

**Abstract :**As the test time of optical receiver sensitivity is too long to be used in mass production , an optimized method that through fitting a received optical power-BER curve using least-squares method, extrapolate the approximate sensitivity value of PIN-based optical receiver is proposed. This paper described the auto test system working principle and architecture , the methods used to test sensitivity , software implementation of the testing algorithm , and the test procedures. The testing process and results show that the test system has greatly enhanced test efficiency while the testing precise of the sensitivity is acceptable.

Keywords : dichotomy method ;least-squares method ;curve fitting ;extrapolation ;sensitivity ;ATS

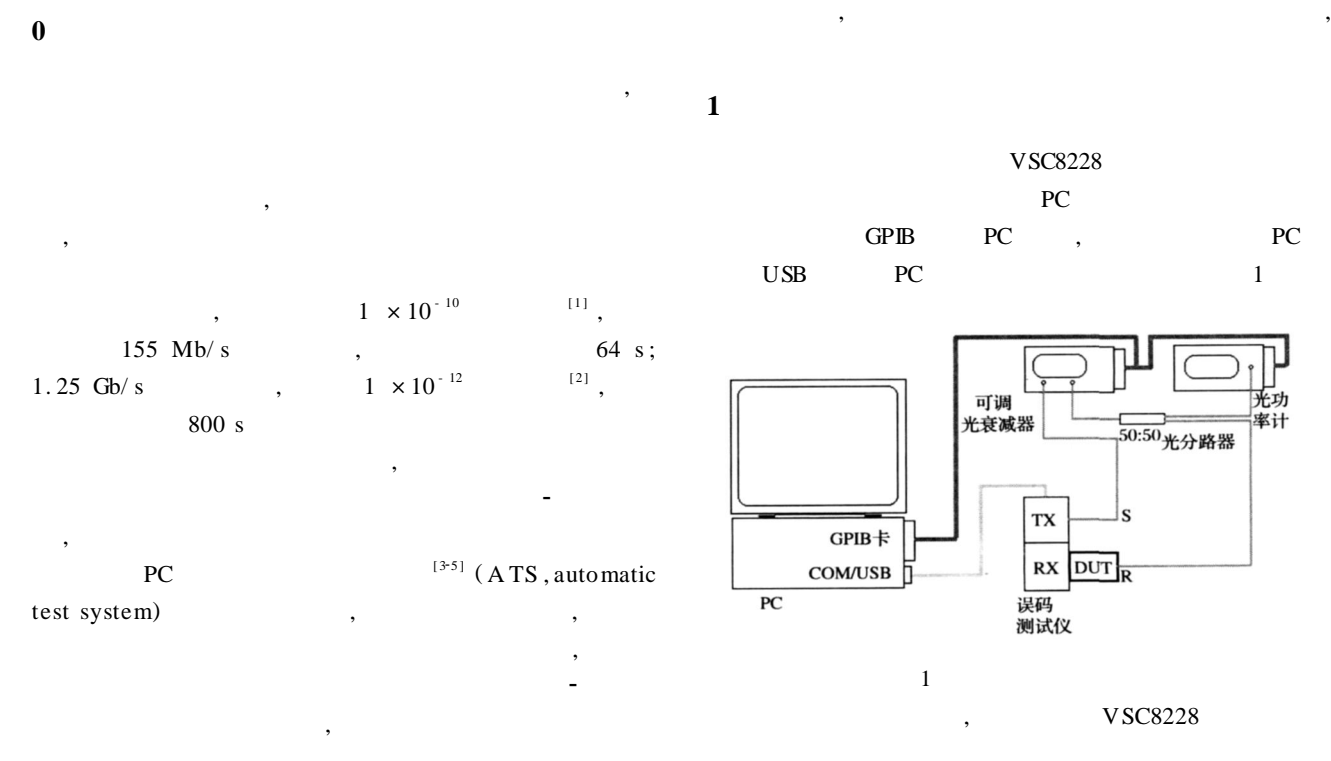

·7 ·

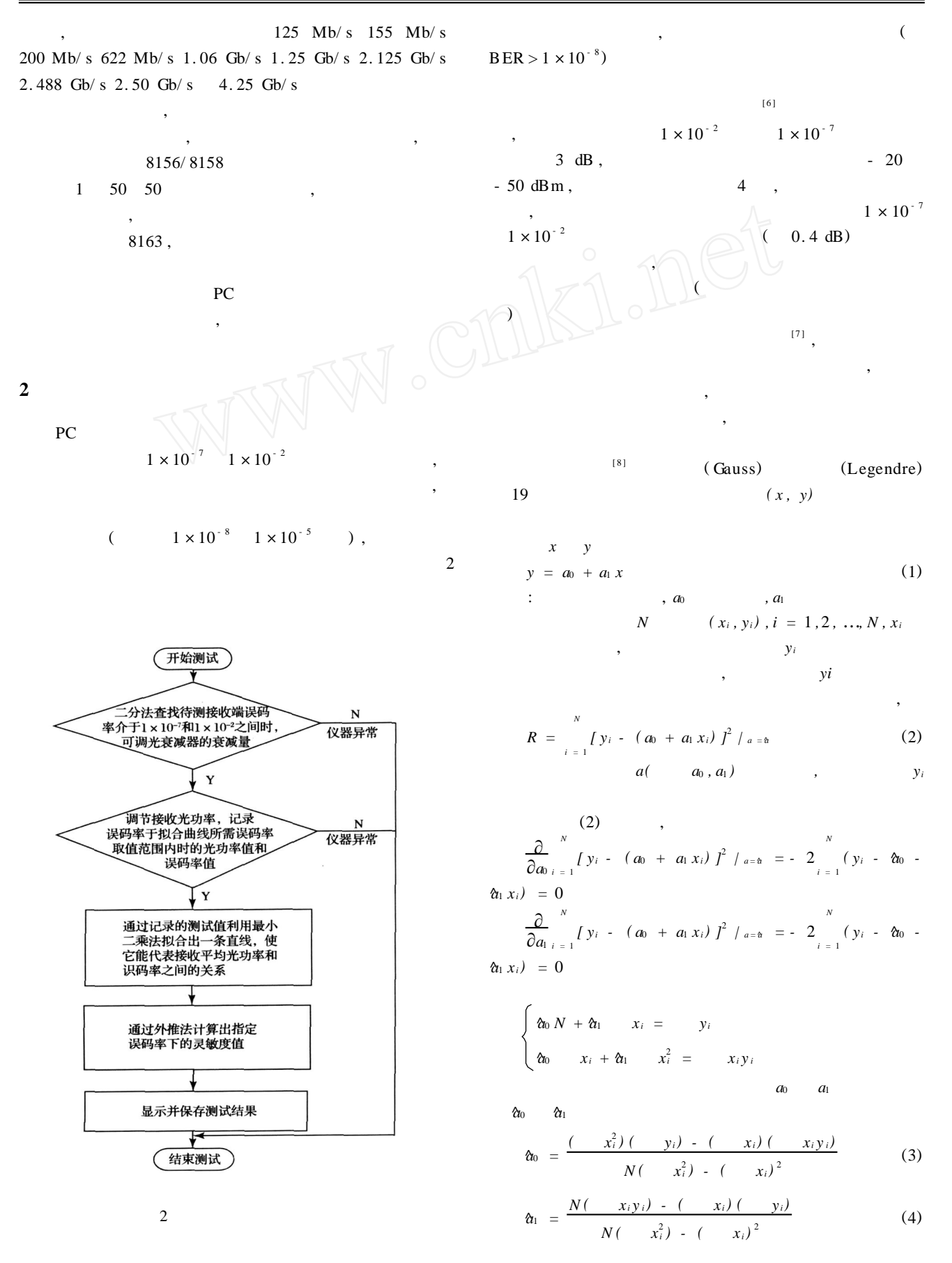

·8 ·

,  $(Y_i)$   $(Y_i)$ *, ( N)*  $\overline{\mathbf{A}}$ , ,  $-$  , and the set of  $\mathcal{L}$  , and the set of  $\mathcal{L}$  $(Yg)$  (1) (5) *( Xg) ,*  $Xg = (Yg - a_0) / a_1$  (5) **3**  $C + +$ , , , , :  $\begin{array}{ccc} \n 1/ & * & * & * & , & 4 \\
\n \text{for (int i = 0 ; i < 4 ; i + + )} & & \n \end{array}$ / /  $dOpt PwrCurrent = (dOpt Pwr High + dOpt PwrLow)/2;$ / / nErrStatus = pInfo - > pMainView - > testCtrl. setOpt Pwr (dOpt PwrCurrent) ; if  $(nErrStatus > 0)$  {// AfxMessageBox (", , ", "); / / goto LabelSTest End ;/ / , } Sleep  $(400)$  ;//  $nErrStatus = pInfo - pMainView - setCtrl$ . get ErrRatio (dErrRatio) ; if  $(nErrStatus > 0)$  {//  $A f x M e s s a g e B o x$  (",  $\qquad \qquad$ , ");  $/$  / goto LabelSTest End ;/ / , } if (dErrRatio > 1e - 2) {// 1E - 2, dOpt PwrLow = dOpt PwrCurrent ; }else if (dErrRatio < 1e - 7)  $\frac{1}{2}$  / 1E - 7,  $d$ Opt Pwr High =  $d$ Opt PwrCurrent :  $\text{else}$  {// 1E - 7 1E - 2 break ; } } / / <sup>3</sup> <sup>3</sup> <sup>3</sup> <sup>3</sup> <sup>3</sup> <sup>3</sup> <sup>3</sup> <sup>3</sup> <sup>3</sup> <sup>3</sup> <sup>3</sup> <sup>3</sup> <sup>3</sup> <sup>3</sup> <sup>3</sup> <sup>3</sup> <sup>3</sup> <sup>3</sup> <sup>3</sup> <sup>3</sup> <sup>3</sup> 4 , , :  $\frac{1}{x}$  \* \* \* \* 4<br>for (int i = 0 ;i < 4 ;i + + ) {  $dOptPwrCurrent - = pInfo - > pMainView - > testCtrl.$ settings. dLeast SquaresOpt Step ;  $nErrStatus = pInfo - pMainView - setCtrl$ . setOpt Pwr (dOpt PwrCurrent) ;/ / if  $(nErrStatus > 0)$  {//  $A f x M e s s a g e B o x$  (",  $"$ ); / / goto LabelSTest End ;/ / , } Sleep  $(400)$ ; //  $nErrStatus = pInfo - pMainView - setCtrl$ . get ErrRatio (dErrRatio ,nCycle Time) ; if  $(nErrStatus > 0)$  {//  $A f x Me$  sageBox (",  $\qquad \qquad$ "); / / goto LabelSTest End;// } if  $(p \ln 6 - p \ln 1)$  if  $(p \ln 6 - p \ln 1)$  $(\text{actualPwr}) =$  = FALSE) {  $A f x M e s s a g e B o x$  (",  $"$ ); / / goto LabelSTest End ;/ / } p Info - > pMainView - > testCtrl. saveRawData  $(\text{actualPwr} + \text{pInfo} - > \text{pMainView} - >$ testCtrl. data. dReference ,dErrRatio) ; / / pInfo - > pMainView - > testCtrl. drawGraph (pInfo - > pMainView - > testCtrl. data. listRawData) ; / / } / / <sup>3</sup> <sup>3</sup> <sup>3</sup> <sup>3</sup> <sup>3</sup> <sup>3</sup> <sup>3</sup> <sup>3</sup> <sup>3</sup> <sup>3</sup> <sup>3</sup> <sup>3</sup> <sup>3</sup> <sup>3</sup> <sup>3</sup> <sup>3</sup> <sup>3</sup> <sup>3</sup> <sup>3</sup> <sup>3</sup> <sup>3</sup>

33

4 ( Y[ 4 ] ,X[ 4 ]) , (3) (4) , (5) : / / <sup>3</sup> <sup>3</sup> <sup>3</sup> <sup>3</sup> double Y[4 ] ,X[4 ] ,a0 ,a1 ; list < ListNodeData > : :iterator itr ; itr = p Info - > pMainView - > testCtrl. data. listRawData. begin () ; / / for (i = 0 ;i < 4 ;i + + ,itr + + ) { Y[i] = log10 (itr - > dBER) ; X[i] = itr - > dOpt Pwr ; } / / a1 <sup>=</sup> ( (X[0 ] <sup>3</sup> Y[0 ] <sup>+</sup> X[1 ] <sup>3</sup> Y[ <sup>1</sup> ] <sup>+</sup> X[ <sup>2</sup> ] <sup>3</sup> Y[ <sup>2</sup> ] <sup>+</sup> X[ <sup>3</sup> ] <sup>3</sup> Y[3 ]) - (X[0 ] <sup>+</sup> X[1 ] <sup>+</sup> X[2 ] <sup>+</sup> X[3 ]) <sup>3</sup> ( Y[0 ] <sup>+</sup> <sup>Y</sup> [1 ] <sup>+</sup> Y[ <sup>2</sup> ] <sup>+</sup> Y[ <sup>3</sup> ]) / 4) / ( ( X[ <sup>0</sup> ] <sup>3</sup> X[ <sup>0</sup> ] <sup>+</sup> X[ <sup>1</sup> ] <sup>3</sup> <sup>X</sup> [1 ] <sup>+</sup> X[2 ] <sup>3</sup> X[2 ] <sup>+</sup> X[ <sup>3</sup> ] <sup>3</sup> X[ <sup>3</sup> ]) - (X[0 ] <sup>+</sup> X[ <sup>1</sup> ] <sup>+</sup> X[2 ] <sup>+</sup> X[3 ]) <sup>3</sup> (X[0 ] <sup>+</sup> X[1 ] <sup>+</sup> X[2 ] <sup>+</sup> X[3 ]) / 4) ; a0 <sup>=</sup> ( Y[ <sup>0</sup> ] <sup>+</sup> Y[ <sup>1</sup> ] <sup>+</sup> Y[ <sup>2</sup> ] <sup>+</sup> Y[ <sup>3</sup> ]) / <sup>4</sup> - a1 <sup>3</sup> ( X[ <sup>0</sup> ] <sup>+</sup> X[1 ] + X[2 ] + X[3 ]) / 4 ; dMinX = (0 - a0) / a1 ; dMaxX = ( log10 ( p Info - > pMainView - > testCtrl. settings. dSGBER) - a0) / a1 ; p Info - > pMainView - > testCtrl. data. dSensitivity = dMaxX; / / p Info - > pMainView - > testCtrl. bIsPlotLine = TRU E ; / / p Info - > pMainView - > testCtrl. draw Graph (p Info - > pMainView - > testCtrl. data. listRawData , dMin Y ,dMax Y ,dMaxX ,dMinX) ; / / <sup>3</sup> <sup>3</sup> <sup>3</sup> <sup>3</sup> <sup>3</sup> <sup>3</sup> <sup>3</sup> <sup>3</sup> <sup>3</sup> <sup>3</sup> <sup>3</sup> <sup>3</sup> <sup>3</sup> <sup>3</sup> <sup>3</sup> <sup>3</sup> <sup>3</sup> <sup>3</sup> <sup>3</sup> <sup>3</sup> <sup>3</sup> 3 , GPIB , , " " , , " " " " , " "

/ /

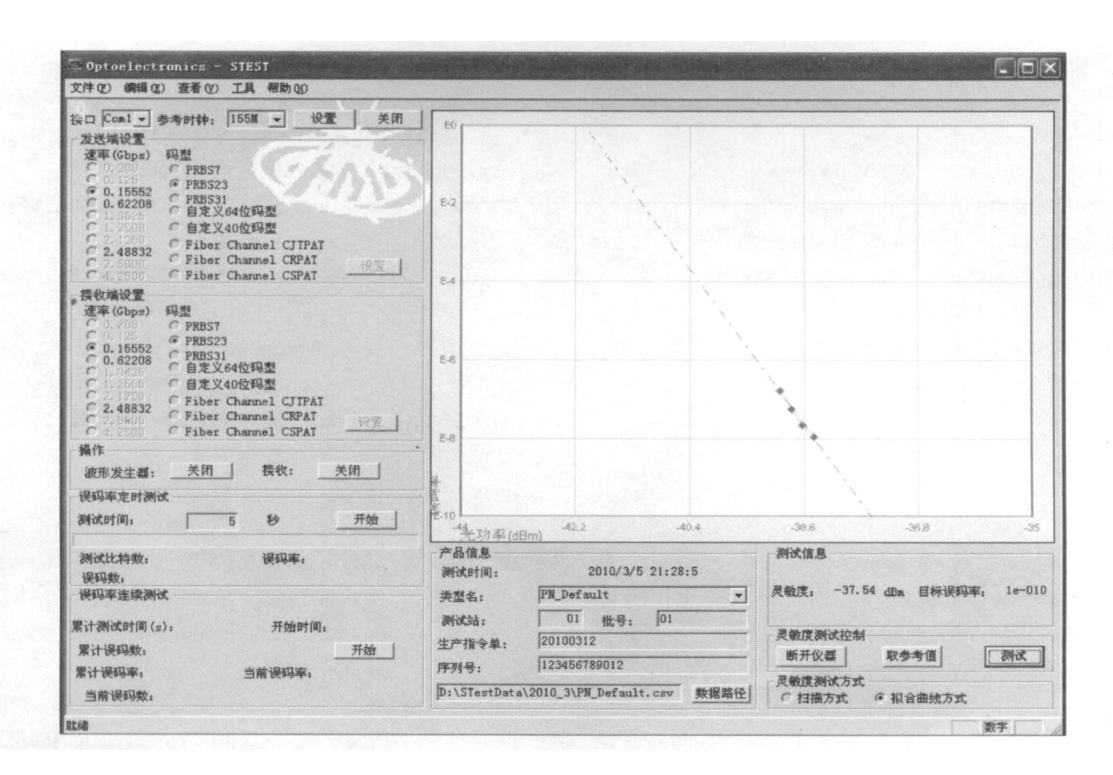

,

3

 $\mathcal{P}$ 

 $\mathbf{u}$  " ,

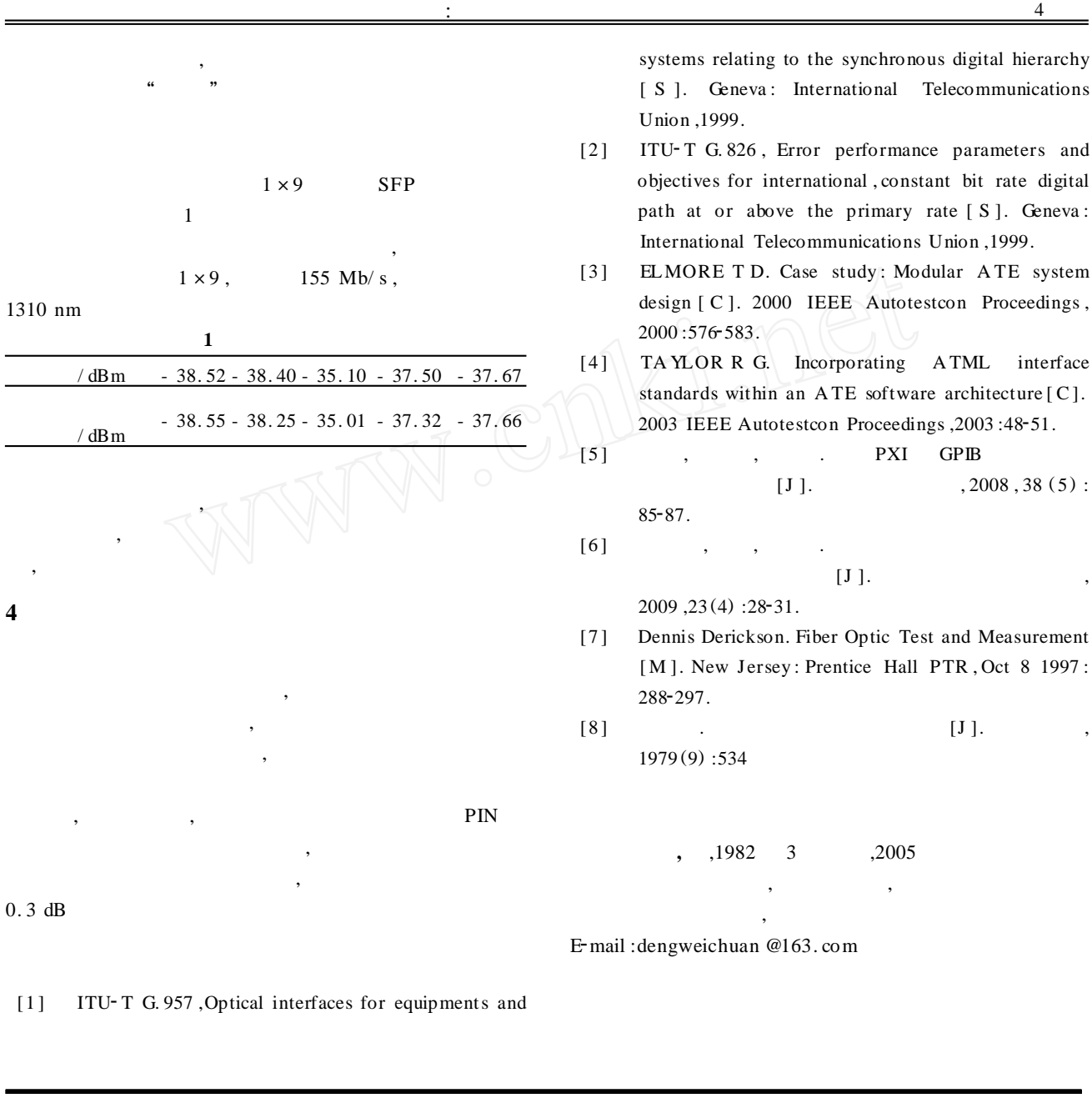

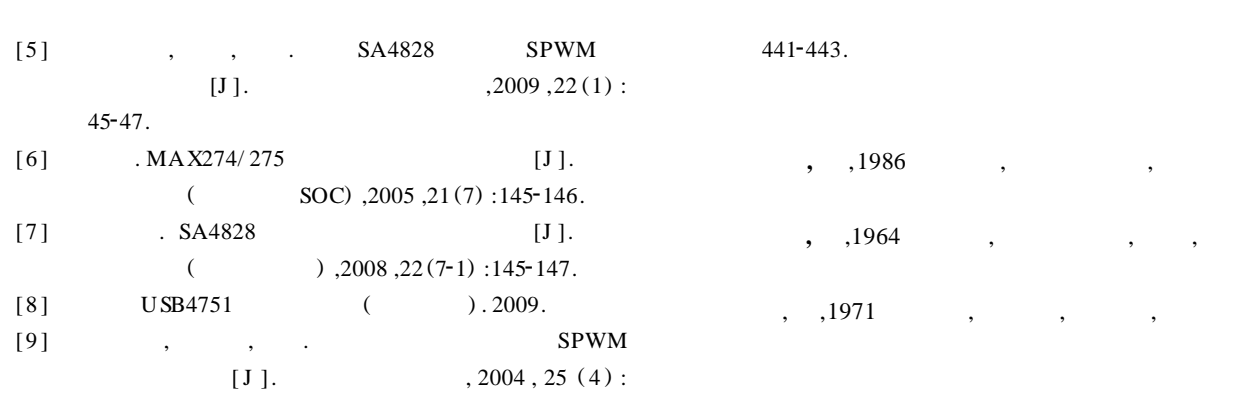

 $(6)$